# DIRECȚIA MODERNIZAREA PATRIMONIULUI, INFORMATIZARE ȘI INVESTIȚII

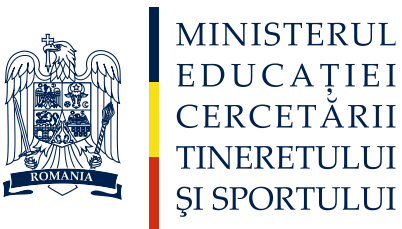

**Către, Inspectorii Școlari Generali**

## **Cadru general**

Vă rugăm să transmiteți situația cheltuielilor materiale pe unitati de invatamant.

## Situația cuprinde "TABELUL SINTETIZATOR privind "CHELTUIELILE MATERIALE" in **Unitatile de Invatamant Preuniversitar in anul bugetar 2010".**

**De corectitudinea datelor introduse depinde repartizarea sumelor pe unitățile de învățământ în anul școlar 2011-2012.**

### **Situația se completează pentru toate unitățile de învățământ conform machetei (PJ si AR).**

## **Nu se cumuleaza cheltuielile AR la nivel de PJ.**

Situația cuprinde: identificarea unitatii de invatamant, caracteristici generale ale unitatii de invatamant, posturi care au deservit reteaua 2010 – 2011, cheltuieli totale, cheltuieli totale - executie - luate in calcul pentru determinarea "costului standard", impartite pe titluri bugetare, cheltuieli totale - restante + facturi neplatite - luate in calcul pentru determinarea "costului standard", impartite pe titluri bugetare, stare tehnica generala, numar de corpuri de cladire si suprafete totale, acoperis, tamplarie si reabilitare termica, utilitati, incalzire, grupuri sanitare, unitate functionala.

## **Notă:**

- Respectați cu strictețe instrucțiunile din machetă (capul de tabel)
- Coloanele colorate (colour fill) nu se completează (au formule introduse)
- Rândurile care rămân necompletate la finalul tabelului nu se șterg
- Atenție la unitățile de măsură (lei)
- Valorile se trec sub formă "number" pentru a se putea aduna (nu "text", atenție la zecimale, separatorul este "." nu ",")

## **RAPORTAREA DATELOR TREBUIE SA REFLECTE INTOCMAI SITUATIILE CONTABILE INTOCMITE IN ANUL 2010.**

## **Detalii privind completarea tabelului**

## **1. IDENTIFICAREA UNITATII DE INVATAMANT**

### 1.1. Coloana , 1" cuprinde , Numarul Curent".

Aceasta coloana nu se completeaza de catre Dvs. Sunt formatate 1000 de linii in fiecare tabel. Se completeaza incepand cu linia 1, (echivalentul celulei B52 din tabelul Excell). La finalul completarii nu se sterg randurile ramase necompletate.

### 1.2. Coloana ..2" cuprinde ..Denumirea unitatii de invatamant".

Aceasta coloana se completeaza cu diacritice. De regula, denumirea incepe cu "Scoala..." (scris cu prima litera majuscula), "cu clasele ...." (cifre romane), "numele scolii" (in caz ca are un nume particular, cu prima / primele litere majuscule), "denumirea unitatii administrativ teritoriale" (scrisa cu prima litera majuscula).

In esenta, se trece DENUMIREA COMPLETA a unitatii de invatamant preuniversitar.

### 1.3. Coloana ,,3" cuprinde ,,Judet".

Se alege din listă judeţul unde se află respectiva unitate de învăţământ. Denumirea judeţului este codificata prin prescurtarea specifică (Ex. Judetul Arad = AR).

### 1.4. Coloana "4" cuprinde "Tipul Unitatii".

Se alege din listă cărui tip îi corespunde respectiva unitate de învățământ, și anume: "Gradinita", "Scoală I-IV", "Scoala I-VIII", "Scoala V-VIII", "Liceu", "Colegiu", Grup scolar ("Gr. Scolar"), şcoală de arte şi meserii ("SAM"), şcoală postliceală ("Sc. postlic."), sau alte tipuri de unitate şcolară – "Alte Unit. Sc.".

### **1.5. Coloana "5" cuprinde "Unitati de invatamant de masa / Unitati de invatamant special".**

Se alege din lista tipul unitatii de invatamant si anume: invatamant de masa ("Inv.Masa"), invatamant special ("Inv. spec."), invatamant de masa si invatamant special ("Inv. Masa si Inv. spec.").

### **1.6.** Coloana "6" cuprinde "PJ / AR".

Se alege din listă daca respectiva unitate de învăţământ are personalitate juridică (PJ) sau este o structura arondată unei unităţi de învăţământ cu personalitate juridică (AR).

## 1.7. Coloana ,,7" cuprinde ,,Cod SIRUES PJ".

Codul SIRUES se preia din BDNE – retea unitate de invatamant corespunzatoare anului 2010-2011. Codul SIRUES corespunzator unitatii PJ va fi completat pentru toate unitatile structura.

### 1.8. Coloana "8" cuprinde "Cod SIRUES AR"

Codul SIRUES se preia din BDNE – retea unitate de invatamant corespunzatoare anului 2010-2011. In situatia cand unitatile structura AR (arondate) nu au cod SIRUES se atribuite cod dupa formula xxyyyyyyy unde xx este codul numeric al judetului, iar yyyyyyy sa se atribuite astfel incat sa se creeze unicitate in codul judetului.

## 1.9. Coloana ., 9" cuprinde ., Tipul Unitatii Administrativ – Teritoriale".

Se alege din listă tipul unităţii administrativ teritoriale unde se află respectiva unitate de învăţământ şi anume: municipiu, oras, comună, sat, capitală sau altele.

### 1.10. Coloana ..10" cuprinde ..Denumirea Unitatii Administrativ – Teritoriale".

Aceasta coloana se completeaza cu diacritice ca si coloana 2.

Se va scrie denumirea unităţii administrativ teritoriale unde se află unitatea de învăţământ ale cărei date sunt trecute în rândul respectiv. Denumirea trebuie să fie completă şi nu se acceptă prescurtări de genul Tg. Mureş în loc de Târgu Mureş și altele.

### 1.11.Coloana "11" cuprinde "Mediu Urban / Rural".

Coloana 11 nu se completează (are formule introduse).

### **2. CARACTERISTICI GENERALE ALE UNITATII DE INVATAMANT**

### 2.1.Coloana "12" cuprinde "Nr. Elevi".

Coloana 12 se completează cu numărul de elevi din unitatea de invatamant. Se va trece nr. de elevi din Reteaua scolara 2010 – 2011 (anul scolar care tocmai s-a incheiat).

### 2.2.Coloana "13" cuprinde "Nr. Clase".

Coloana 13 se completează cu numărul de clase. Se va trece nr. de clase din Reteaua scolara 2010 – 2011 (anul scolar care tocmai s-a incheiat).

### 2.3. Coloana "14" cuprinde "Nr. Prescolari".

Coloana 14 se completează cu numărul de prescolari. Se va trece nr. de prescolari din Reteaua scolara 2010 – 2011 (anul scolar care tocmai s-a incheiat).

### **2.4.Coloana ..15" cuprinde ..Nr. Grupe".**

Coloana 15 se completează cu numărul de grupe. Se va trece nr. de grupe din Reteaua scolara 2010 – 2011 (anul scolar care tocmai s-a incheiat).

### 2.5.Coloana , 16" cuprinde . Nr. Sali de Clasa".

Coloana 16 se completează cu numărul de sali de clasa existente in unitatea de invatamant,

### 2.6.Coloana "17" cuprinde "Nr. Sali pt. Gradinita".

Coloana 17 se completează cu numărul de sali pentru gradinita existente in unitatea de invatamant.

### 2.7.Coloana ..18" cuprinde ..Autorizatie sanitara de functionare".

Se alege din lista daca unitatea de invatamant are autorizatie de functionare si anume: "DA", "NU" sau "In curs".

### **3. POSTURI CARE AU DESERVIT RETEAUA 2010 - 2011**

### **3.1.Coloana "19" cuprinde "Nr. de posturi care au deservit reteaua scolara 2010-2011 Din care".**

Coloana 19 nu se completează (are formule introduse).

### **3.2.Coloana ..20" cuprinde ..Didactice".**

Coloana 20 se completează cu numărul cadre didactice.

### **3.3. Coloana ..21" cuprinde ..Didactice auxiliare".**

Coloana 21 se completează cu numărul cadre didactice auxiliare.

### 3.4.Coloana ,,22" cuprinde ,,Nedidactice".

Coloana 22 se completează cu numărul cadre nedidactice.

### **4. CHELTUIELI TOTALE**

### **4.1.Coloana** ,,23" cuprinde ,,CHELTUIELI TOTALE EXECUTIE + FACTURI NEPLATITE **PENTRU FUNCTIONAREA UNITATII DE INVATAMANT care vor fi incluse in calculul "costului standard" la 31.12.2010 din care: (lei)".**

Coloana 23 nu se completează (are formule introduse).

### **5. CHELTUIELI TOTALE - EXECUTIE - LUATE IN CALCUL PENTRU DETERMINAREA "COSTULUI STANDARD", IMPARTITE PE TITLURI BUGETARE**

**5.1.Coloana ,,24" cuprinde ,,CHELTUIELI TOTALE EXECUTIE PENTRU FUNCTIONAREA UNITATII DE INVATAMANT incluse in "costul standard" de la 01.01.2010 - 31.12.2010 din care: (lei)".**

Coloana 24 nu se completează (are formule introduse).

**5.2.Coloana "25" cuprinde "TITLUL 10 EXECUTIE CHELTUIELI DE PERSONAL TOTAL de la 01.01.2010 - 31.12.2010 (lei)".**

**5.3.Coloana "26" cuprinde "TITLUL 20 EXECUTIE BUNURI SI SERVICII incluse in "costul standard" TOTAL de la 01.01.2010 - 31.12.2010 din care: (lei)".**

Coloana 26 nu se completează (are formule introduse).

**5.4.Coloana "27" cuprinde "ART. 20.01 EXECUTIE Bunuri si servicii incluse in "costul standard" TOTAL de la 01.01.2010 - 31.12.2010 din care: (lei)".**

Coloana 27 nu se completează (are formule introduse).

**5.5.Coloana "28" cuprinde "AL. 20.01.01 EXECUTIE Furnituri de birou de la 01.01.2010 - 31.12.2010 (lei)".**

**5.6.Coloana "29" cuprinde "AL. 20.01.02 EXECUTIE Materiale pentru curatenie de la 01.01.2010 - 31.12.2010 (lei)".**

5.7.Coloana "30" cuprinde "AL. 20.01.03 EXECUTIE Încalzit, iluminat si forta motrica de la **01.01.2010 - 31.12.2010 (lei)".**

**5.8.Coloana "31" cuprinde "AL. 20.01.04 EXECUTIE Apa, canal si salubritate de la 01.01.2010 - 31.12.2010 (lei)".**

**5.9.Coloana "32" cuprinde "AL. 20.01.05 EXECUTIE Carburanti si lubrifianti de la 01.01.2010 - 31.12.2010 (lei)".**

**5.10.Coloana "33" cuprinde "AL. 20.01.06 EXECUTIE Piese de schimb de la 01.01.2010 - 31.12.2010 (lei)".**

**5.11.Coloana "34" cuprinde "AL. 20.01.08 EXECUTIE Transport la 01.01.2010 - 31.12.2010 (lei)".**

**5.12.Coloana "35" cuprinde "AL. 20.01.08 EXECUTIE Posta, telecomunicatii, radio, tv, internet de la 01.01.2010 - 31.12.2010 (lei)".**

**5.13.Coloana "36" cuprinde "AL. 20.01.09 EXECUTIE Materiale si prestari de servicii cu caracter functional de la 01.01.2010 - 31.12.2010 (lei)".**

**5.14.Coloana "37" cuprinde "AL. 20.01.30 EXECUTIE Alte bunuri si servicii pentru întretinere si functionare de la 01.01.2010 - 31.12.2010 (lei)".**

**5.15.Coloana "38" cuprinde "ART. 20.02 EXECUTIE Reparatii curente de la 01.01.2010 - 31.12.2010 (lei)".**

**5.16.Coloana "39" cuprinde "ART. 20.05 EXECUTIE Bunuri de natura obiectelor de inventar AL. 20.05.01 Uniforme si echipament de la 01.01.2010 - 31.12.2010 (lei)".**

**5.17.Coloana "40" cuprinde "ART. 20.05 EXECUTIE Bunuri de natura obiectelor de inventar AL. 20.05.03 Lenjerie si accesorii de pat de la 01.01.2010 - 31.12.2010 (lei)".**

**5.18.Coloana "41" cuprinde "ART. 20.05 EXECUTIE Bunuri de natura obiectelor de inventar AL. 20.05.30 Alte obiecte de inventar de la 01.01.2010 - 31.12.2010 (lei)".**

**5.19.Coloana "42" cuprinde "ART. 20.09 EXECUTIE Materiale de laborator de la 01.01.2010 - 31.12.2010 (lei)".**

**5.20.Coloana "43" cuprinde "ART. 20.11 EXECUTIE Carti, publicatii si materiale documentare de la 01.01.2010 - 31.12.2010 (lei)".**

 **5.21.Coloana "44" cuprinde "ART. 20.30 EXECUTIE Alte cheltuieli AL. 20.30.30 Alte cheltuieli cu bunuri si servicii de la 01.01.2010 - 31.12.2010 (lei)".**

### **6. CHELTUIELI TOTALE - RESTANTE + FACTURI NEPLATITE - LUATE IN CALCUL PENTRU DETERMINAREA "costului standard", impartite pe titluri bugetare**

**6.1. Coloana ,,45" cuprinde: ,,TOTAL FACTURI NEPLATITE, CHELTUIELI TOTALE PENTRU FUNCTIONAREA UNITATII DE INVATAMANT care vor fi incluse in calculul "costului standard" pana la data de 31.12.2010".** 

Coloana "45" nu se completează (are formule introduse).

#### **6.2. Coloana ,,46" cuprinde: ,,TOTAL RESTANTE TITLUL 10 CHELTUIELI DE PERSONAL".**

**6.3. Coloana "47" cuprinde: "TOTAL FACTURI NEPLATITE TITLUL 20 BUNURI SI SERVICII care vor fi incluse in calculul "costului standard"".**

Coloana "47" nu se completează (are formule introduse).

 **6.4. Coloana "48" cuprinde: "FACTURI NEPLATITE ART. 20.01 Bunuri si servicii care vor fi incluse in calculul "costului standard"".**

Coloana ..48" nu se completează (are formule introduse).

- **6.5. Coloana "49" cuprinde: "FACTURI NEPLATITE AL. 20.01.01 Furnituri de birou"**
- **6.7. Coloana "50" cuprinde: "FACTURI NEPLATITE AL. 20.01.02 Materiale pentru curatenie".**
- 6.8. Coloana "51" cuprinde: "FACTURI NEPLATITE AL. 20.01.03 Încalzit, Iluminat si forta **motrica".**
- **6.9. Coloana "52" cuprinde:** "**FACTURI NEPLATITE AL. 20.01.04 Apa, canal si salubritate".**
- 6.10. Coloana "53" cuprinde: "FACTURI NEPLATITE AL. 20.01.05 Carburanti si lubrifianti".
- **6.11. Coloana ,,54" cuprinde: ,,FACTURI NEPLATITE AL. 20.01.06 Piese de schimb".**
- **6.12.Coloana "55" cuprinde "FACTURI NEPLATITE AL. 20.01.07 TransportTransport la 01.01.2010 - 31.12.2010 (lei)".**
- **6.13. Coloana "56" cuprinde: "FACTURI NEPLATITE AL. 20.01.08 Posta, telecomunicatii, radio, tv, internet".**
- **6.14. Coloana "57" cuprinde: "FACTURI NEPLATITE AL. 20.01.09 Materiale si prestari de servicii cu caracter functional".**
- **6.15. Coloana "58" cuprinde: "FACTURI NEPLATITE AL. 20.01.30 Alte bunuri si servicii pentru întretinere si functionare".**
- **6.16. Coloana "59" cuprinde: "FACTURI NEPLATITE ART. 20.02 Reparatii curente la data de 31.12.2010 (lei)".**
- **6.17. Coloana "60" cuprinde: "FACTURI NEPLATITE ART. 20.05 Bunuri de natura obiectelor de inventar AL. 20.05.01 Uniforme si echipament la data de 31.12.2010 (lei)".**
- **6.18. Coloana "61" cuprinde: "FACTURI NEPLATITE ART. 20.05 Bunuri de natura obiectelor de inventar AL. 20.05.03 Lenjerie si accesorii de pat la data de 31.12.2010 (lei)".**
- **6.19. Coloana "62" cuprinde: "FACTURI NEPLATITE ART. 20.05 Bunuri de natura obiectelor de inventar AL. 20.05.30 Alte obiecte de inventar la data de 31.12.2010 (lei)".**
- **6.20. Coloana "63" cuprinde:** "**FACTURI NEPLATITE ART. 20.09 Materiale de laborator".**
- **6.21. Coloana "64" cuprinde: "FACTURI NEPLATITE ART. 20.11 Carti, publicatii si materiale documentare".**
- **6.22. Coloana "65" cuprinde: "FACTURI NEPLATITE ART. 20.30 Alte cheltuieli AL. 20.30.30 Alte cheltuieli cu bunuri si servicii".**

#### **7. STARE TEHNICA GENERALA**

 **7.1. Coloana "66" cuprinde "Stare Tehnica Generala a imobilului / imobilelor apartinand unitatii de invatamant ".**

Se alege din listă:

- Nu nec. Reab.
- Reabilitata
- Partial Reabilitata
- In curs de Reab.
- Nereabilitata
- Alte situatii

#### **7.2. Coloana ..67" cuprinde ..Materialul din care este construit corpul principal al imobilului".**

Se alege din listă:

- Beton
- Caramida
- Lemn
- Paianta
- Scoala tip "S"

• Alte situatii

### **8. NUMAR DE CORPURI DE CLADIRE SI SUPRAFETE TOTALE**

### **8.1. Coloana "68" cuprinde "TOTAL Nr. de corpuri de cladire care compun imobilul".**

Coloana "68" nu se completează (are formule introduse).

### 8.2. Coloana "69" cuprinde "Suprafata totala a corpurilor de cladire care compun imobilu".

Coloana "69" nu se completează (are formule introduse).

### 8.3. Coloana ...70" cuprinde ..Nr. de corpuri de cladire pentru spatii de INVATAMANT".

8.4. Coloana "71" cuprinde "Suprafata totala a corpurilor de cladire pentru spatii de **INVATAMANT".** 

8.5. Coloana ,,72" cuprinde ,,Nr. de corpuri de cladire pentru internat / cantina / program **prelungit".**

8.6. Coloana "73" cuprinde "Suprafata totala a corpurilor de cladire pentru internat / cantina / **program prelungit".**

8.7. Coloana "74" cuprinde "Nr. de corpuri de cladire cu alta destinatie".

8.8. Coloana ..75" cuprinde ..Suprafata totala a corpurilor de cladire cu alta destinatie".

### **9. ACOPERIS**

9.1. Coloana "76" cuprinde "Stare Tehnica Generala acoperis al corpului principal al imobilului".

Se alege din listă:

- Nu nec. Reab.
- Reabilitata
- Partial Reabilitata
- In curs de Reab.
- Nereabilitata
- Alte situatii

### 9.2. Coloana "77" cuprinde "Materialul din care este construit acoperisul corpului principal al **imobilului".**

Se alege din listă:

- Placa Beton
- Beton ondulat
- Tigla ceramica
- Tigla metalica
- Tigla beton
- Tabla
- Sindrila bitum.
- Sindrila fibra de st.
- Lemn
- Stuf
- Alte situatii

### **10. TAMPLARIE si REABILITARE TERMICA**

10.1. Coloana "78" cuprinde "Stare Tehnica Generala TAMPLARIE la corpul principal al **imobilului".**

Se alege din listă:

- Nu nec. Reab.
- Reabilitata
- Partial Reabilitata
- In curs de Reab.
- Nereabilitata
- Alte situatii

### 10.2. Coloana ,,79" cuprinde ,,Tamplarie ferestre".

Se alege din listă:

- Termopan
- Lemn
- Mixt
- Alte situatii

## 10.3. Coloana "80" cuprinde "Tamplarie usi".

Se alege din listă:

- Termopan
- Lemn
- Mixt
- Alte situatii

## 10.4. Coloana "81" cuprinde "Reabilitare termica a corpului principal al imobilului".

Se alege din listă:

- Da
- Nu
- In curs

## **11. UTILITATI**

## 11.1. Coloana "82" cuprinde "Utilitati 1 - Racordare Apa curenta".

Se alege din listă:

- Da
- Nu
- In curs

## 11.2. Coloana ,,83" cuprinde ,,Utilitati 2 - Racordare Canalizare".

Se alege din listă:

- Da
- Nu
- In curs

## 11.3. Coloana "84" cuprinde "Utilitati 3 - Racordare Gaz".

Se alege din listă:

- Da
- $N<sub>II</sub>$

• In curs

## 11.4. Coloana "85" cuprinde "Utilitati 4 - Racordare Curent electric".

Se alege din listă:

- Da
- Nu
- In curs

## 11.5. Coloana "86" cuprinde "Utilitati 5 - Racordare Termoficare".

Se alege din listă:

- Da
- Nu
- In curs

## 11.6. Coloana "87" cuprinde "Utilitati 6 - Contract de salubritate".

Se alege din listă:

- Da
- Nu
- In curs

## **12. INCALZIRE**

## 12.1. Coloana ,,88" cuprinde ,,Incalzire Centrala".

Se alege din listă:

- Da
- Nu
- In curs

## 12.2. Coloana ,, 89" cuprinde ,, Tip incalzire centrala".

Se alege din listă:

- Centrala gaz
- Centrala lemne
- Centrala cu combustibil lichid
- Centrala electrica
- Alte situatii

## 12.3. Coloana ,,90" cuprinde ,,Sobe cu lemne sau alte tipuri de sobe".

Se alege din listă:

- Da
- Nu

## **13. GRUPURI SANITARE**

## 13.1. Coloana "91" cuprinde "Grupuri Sanitare".

Se alege din lista:

- Grup sanitar interior corespunzator
- Grup sanitar interior necorespunzator
- Grup sanitar exterior corespunzator
- Grup sanitar exterior necorespunzator
- Grup sanitar in curs de reabilitare
- Alte situatii

### 13.2. Coloana , 92" cuprinde , Tip - Grupuri Sanitare".

Se alege din lista:

- Canalizare
- Fosa septica
- Alte situatii

### **14. UNITATE FUNCTIONALA**

### 14.1. Coloana "93" cuprinde "Unitate de invatamant functionala in reteaua scolara "2010 - 2011" **sau Unitate de Invatamant care nu a mai functionat incepand cu reteaua scolara "2005 - … ".**

Daca scoala este activa se alege din lista "Functionala in R 2010-2011" (functionala in reteaua scolara 2010- 2011) sau

daca scoala este desfiintata se alege din lista "Desfiintata in R 2005-2006" (desfiintata in reteaua scolara 2005- 2006). Daca scoala a fost desfiintata in 2004, se trece desfiinta in anul scolar 2005-2006 (anul scolar cand nu a mai functionat) sau

daca scoala este desfiintata se alege din lista "Desfiintata in R 2006-2007" (desfiintata in reteaua scolara 2006- 2007) sau

daca scoala este desfiintata se alege din lista "Desfiintata in R 2007-2008" (desfiintata in reteaua scolara 2007- 2008) sau

daca scoala este desfiintata se alege din lista "Desfiintata in R 2008-2009" (desfiintata in reteaua scolara 2008- 2009) sau

daca scoala este desfiintata se alege din lista "Desfiintata in R 2009-2010" (desfiintata in reteaua scolara 2009- 2010) sau

daca scoala este desfiintata se alege din lista "Desfiintata in R 2010-2011" (desfiintata in reteaua scolara 2010- 2011).

## **15. OBSERVATII**

### 15.1. Coloana ., 94" cuprinde ., Observatii".

Se completeaza coloana (intre paranteze) pentru care se fac observatiile si apoi obsevatiile la coloana respectiva.

### **Director, Direcția Modernizarea Patrimoniului, Informatizare și Investiții**

## **Bogdan POPOVICIU**